# **Grants 101**

### Navigating the Federal/EPA Grant Process Using grants.gov

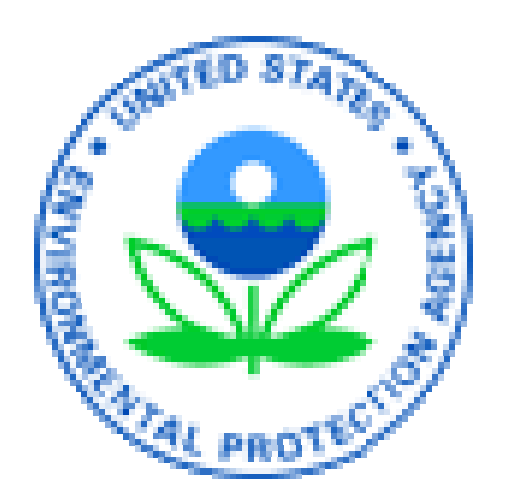

Asher Weinberg, Grants Coordinator, Climate Protection Partnership Division 2/28/08

# Federal Grant Basics

- Competitive vs. unsolicited solicitations
- Announcements posted throughout the year – posted for typical time period
- All federal solicitations must be posted on:

### [www.grants.gov](http://www.grants.gov/)

• Process for informing recipients and applicants, who did not receive an award

# Grants.gov Home Page

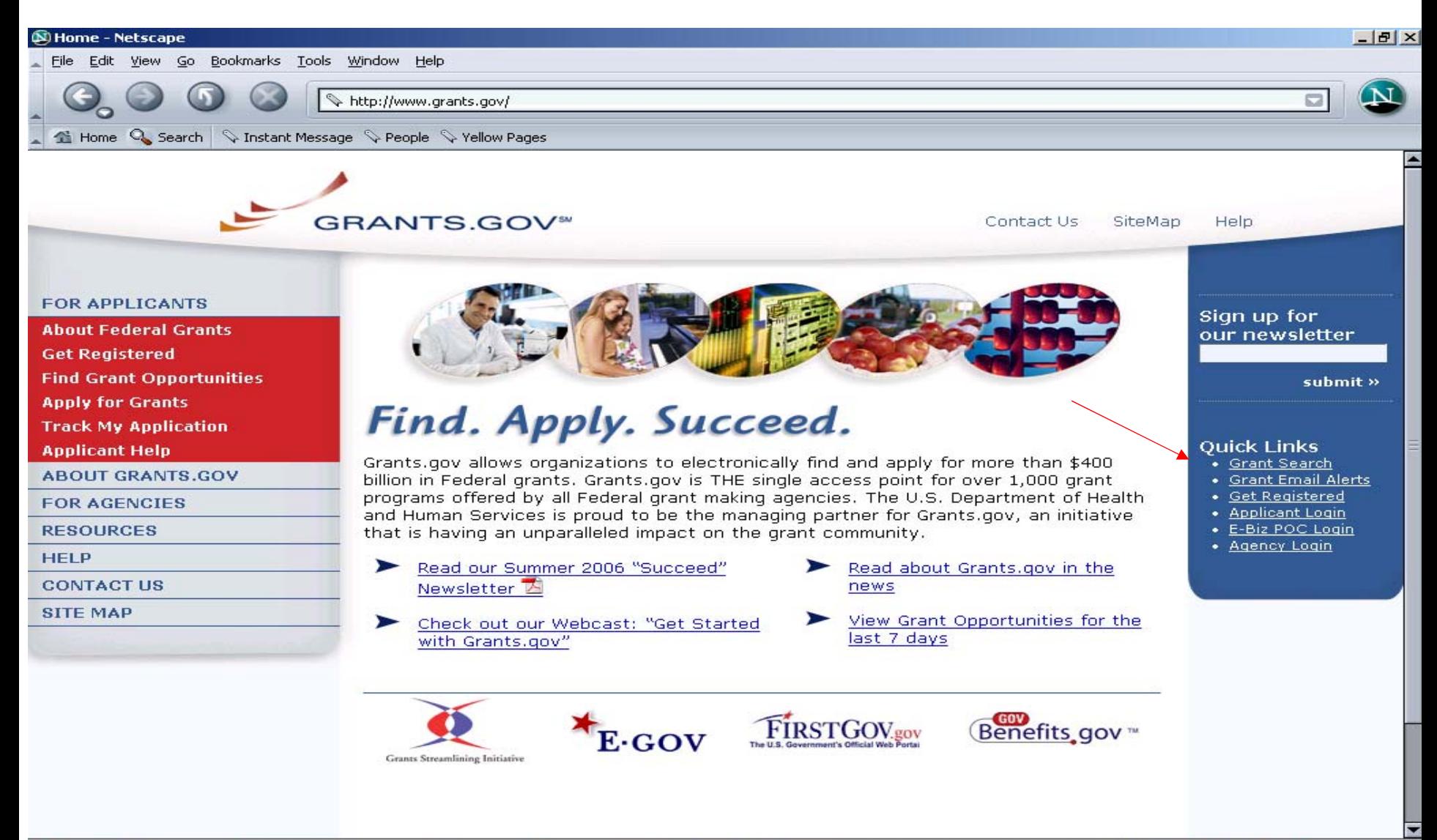

49998

Dennis... **DHome ...** <sup>2</sup> Welco...

Micros...

Micros...

**JNYPOARKS** 9:24 AM

## Search Grant Opportunities - by Agency, Advanced Search, Etc.

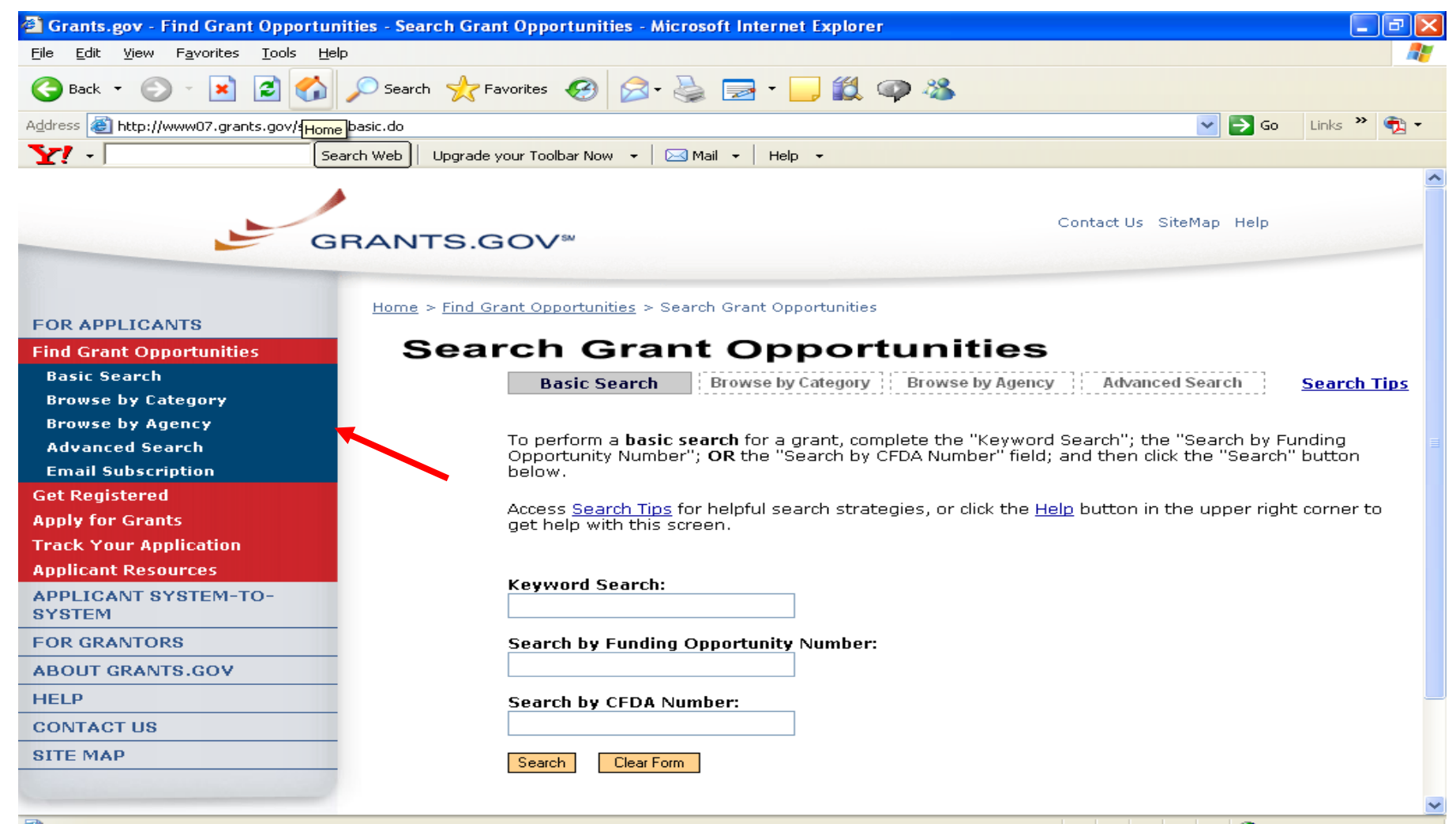

**O** Internet

### Find Opportunities EPA Announcement Synopses are posted to Find

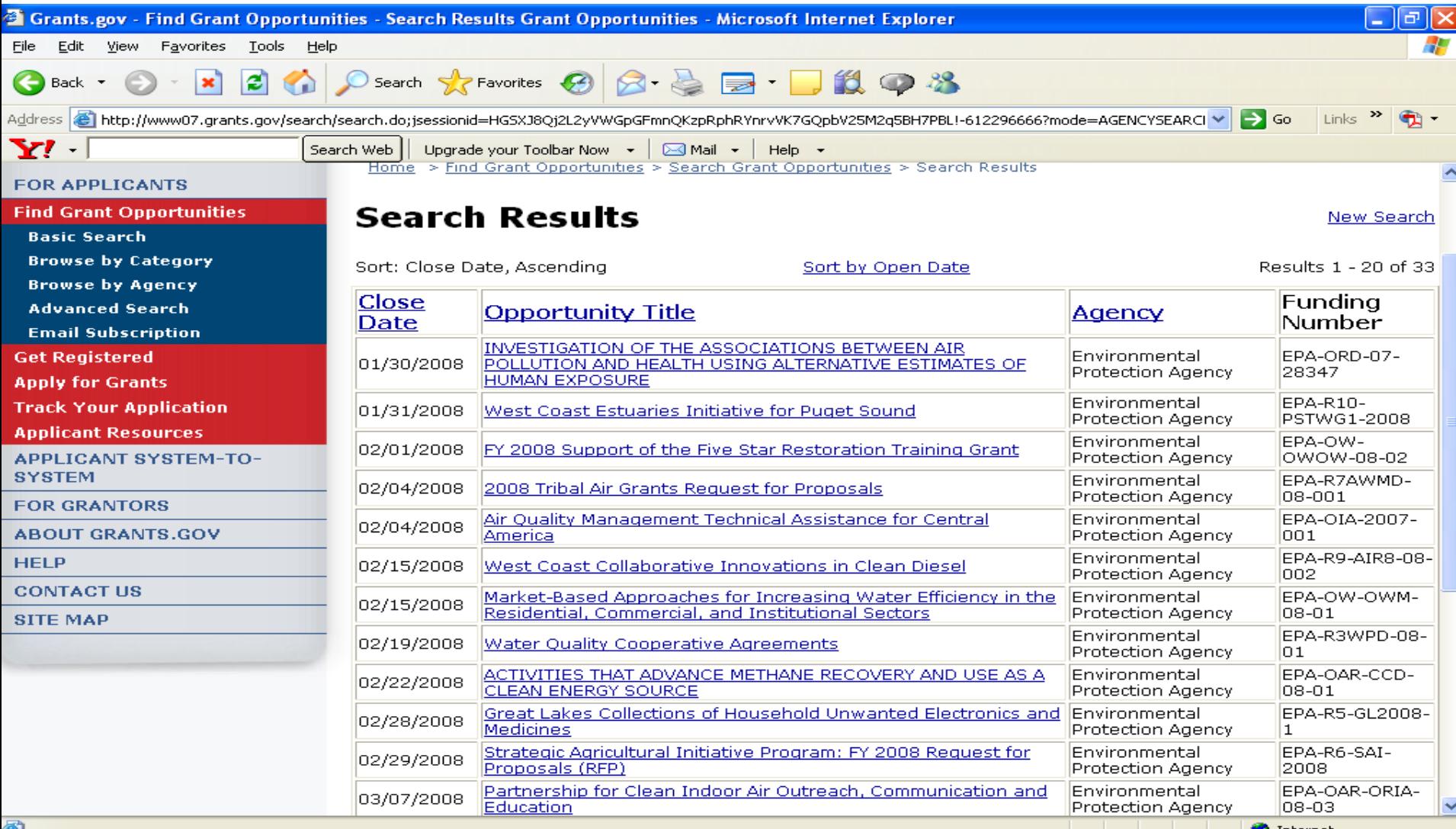

### Email Alerts – all notices or a select subset

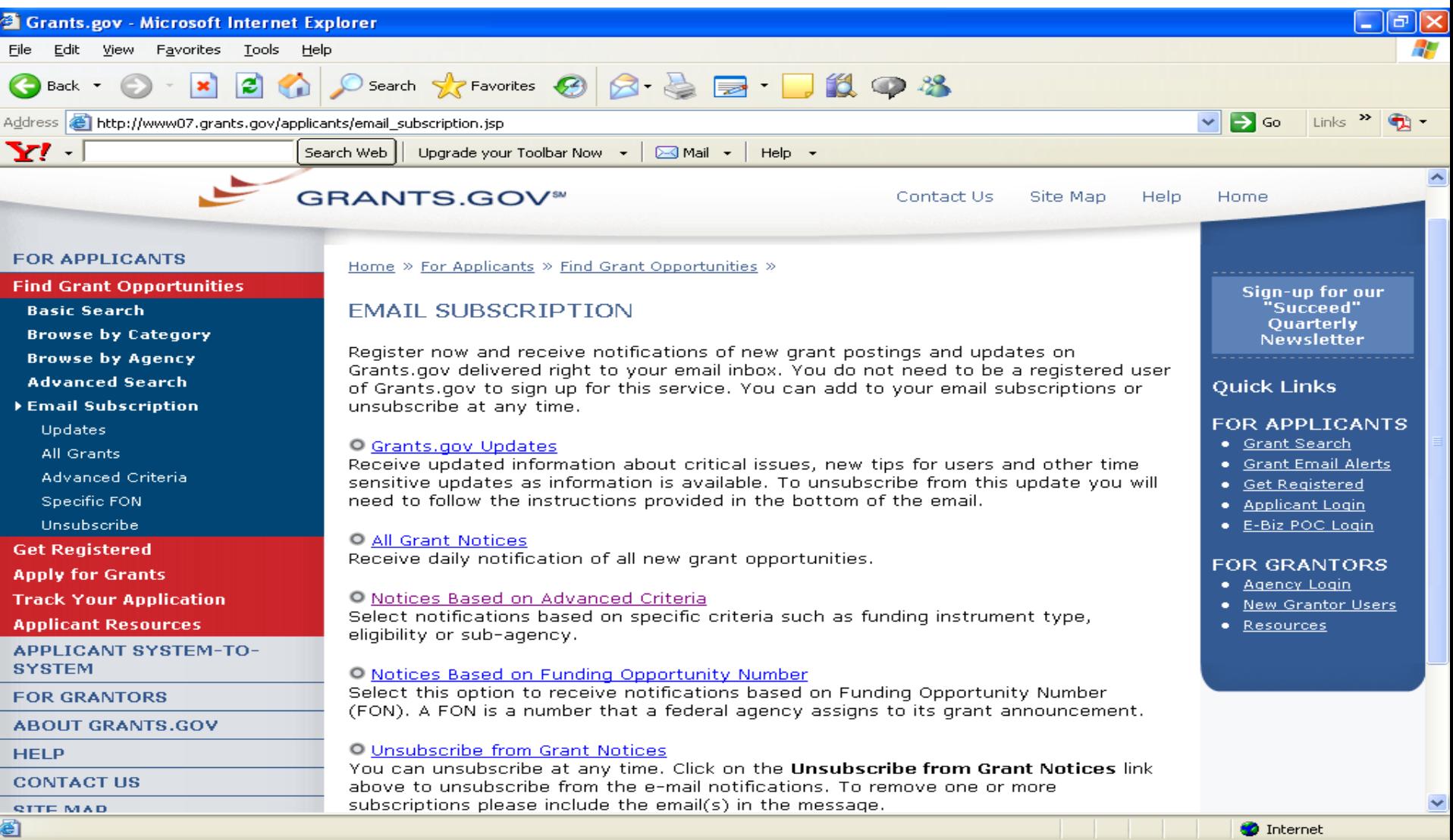

### Synopsis How to Apply

Each EPA Synopsis is linked to package on Apply

The applicant can download package by clicking How to Apply button

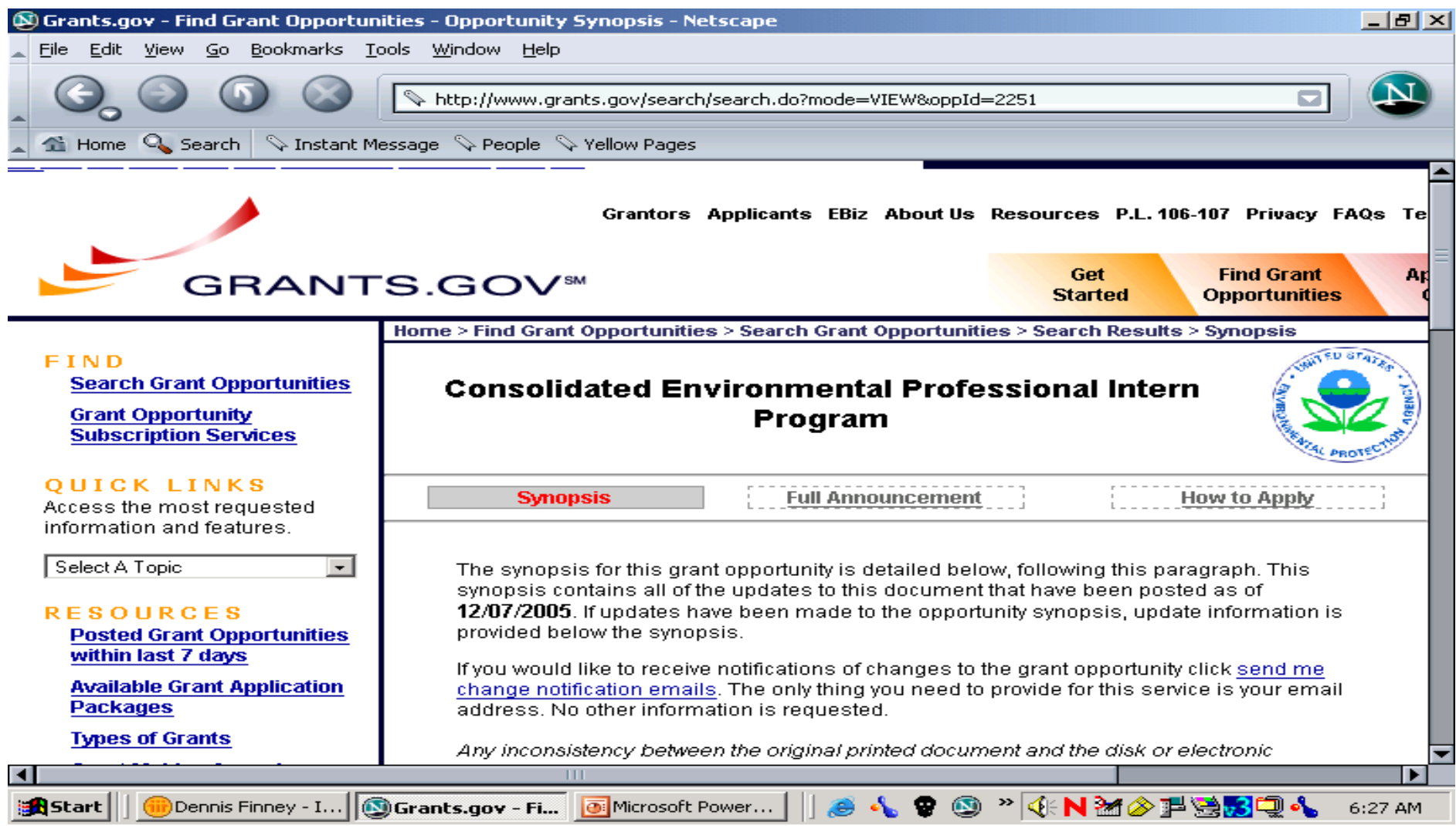

### Applicant Registration

#### Applicant must register their Organization following the

multiple step process

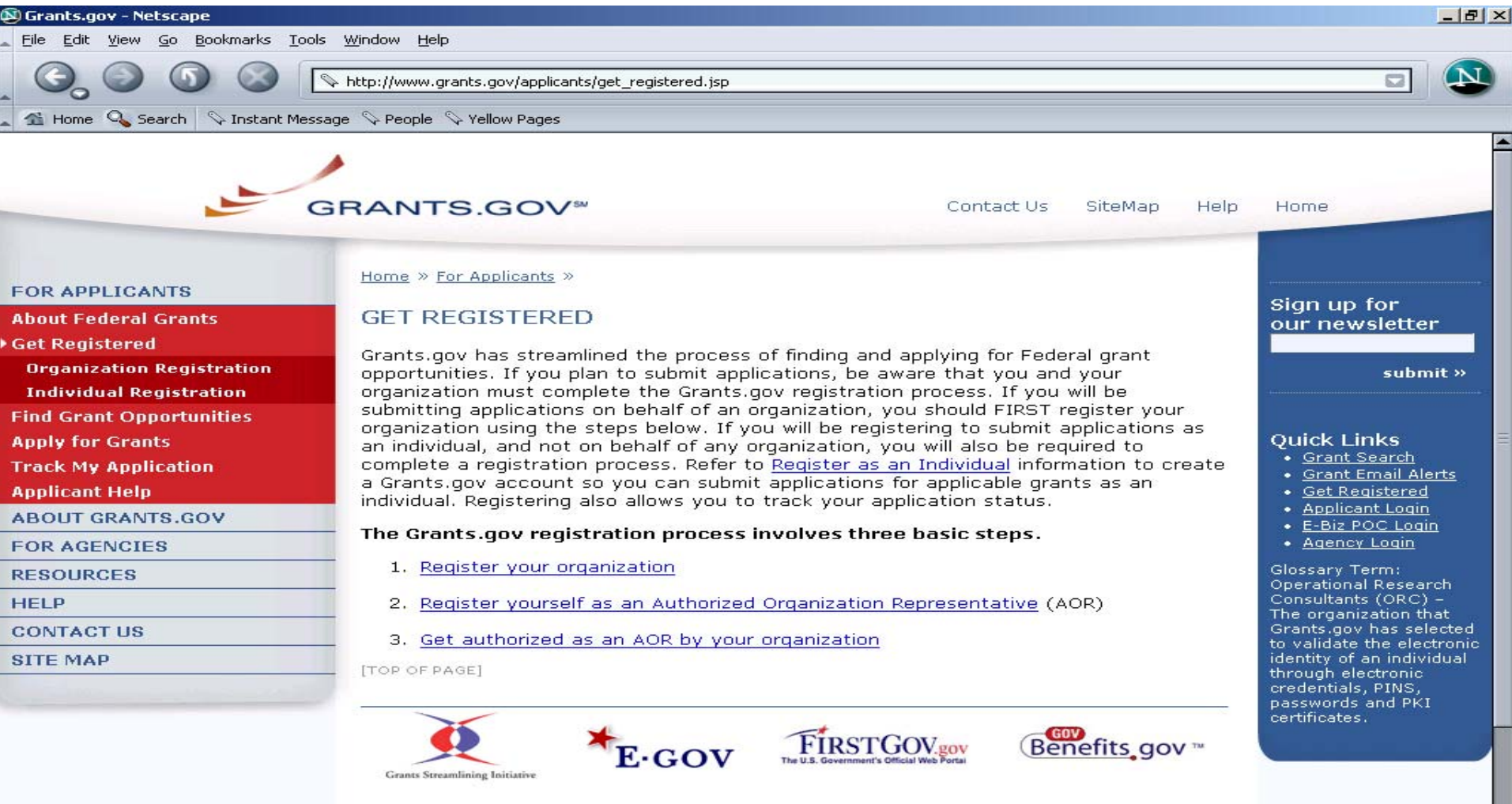

**ODennis... ③Grant...** ● Welco... **E** Micros... **B** Micros... | | ● ↓ ● ③ ⑤ □

### Download Application

After installing PureEdge viewer the applicant can download the application package and begin work

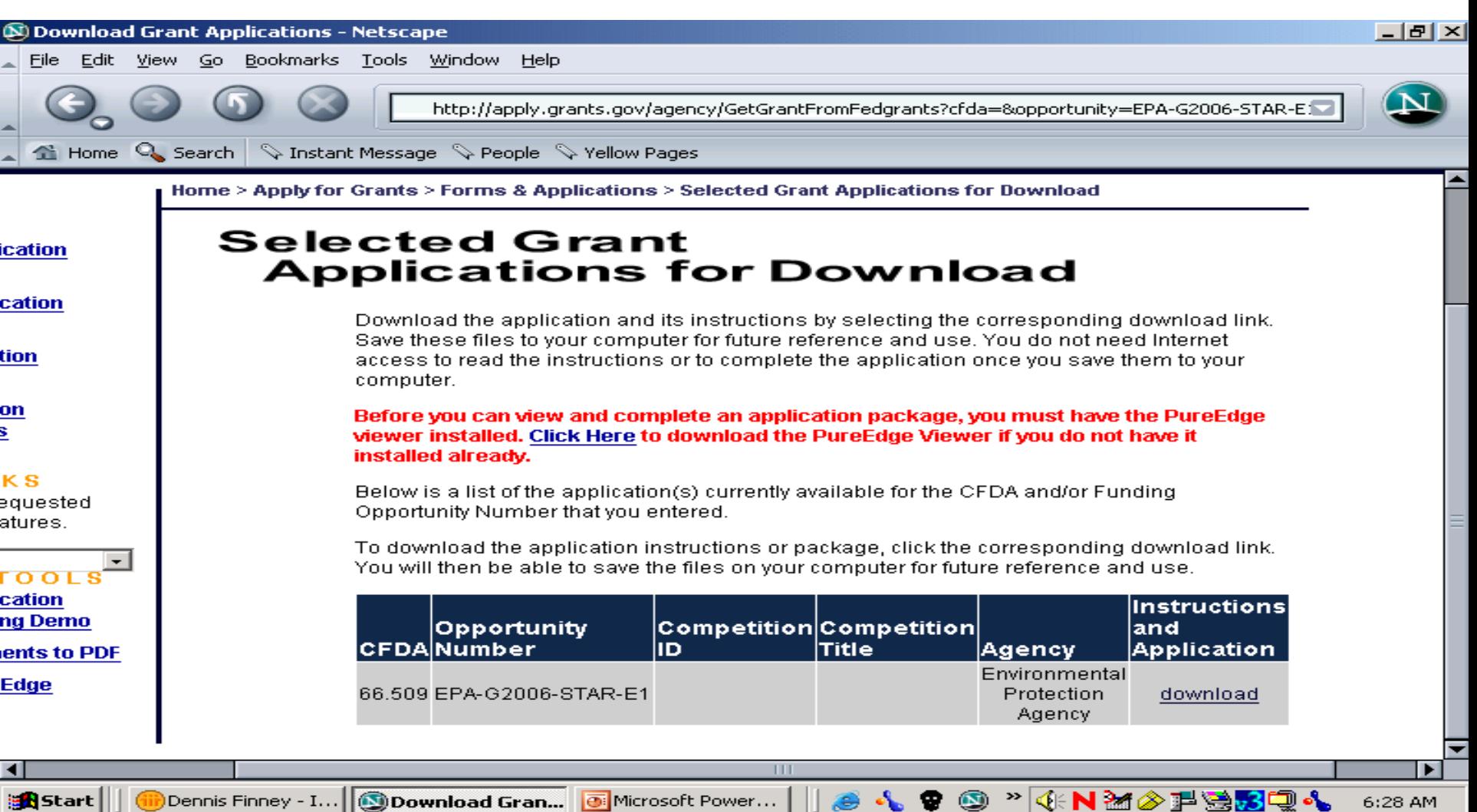

### Download Application

#### Another way to download the package is to type the

Funding Opportunity number in the box

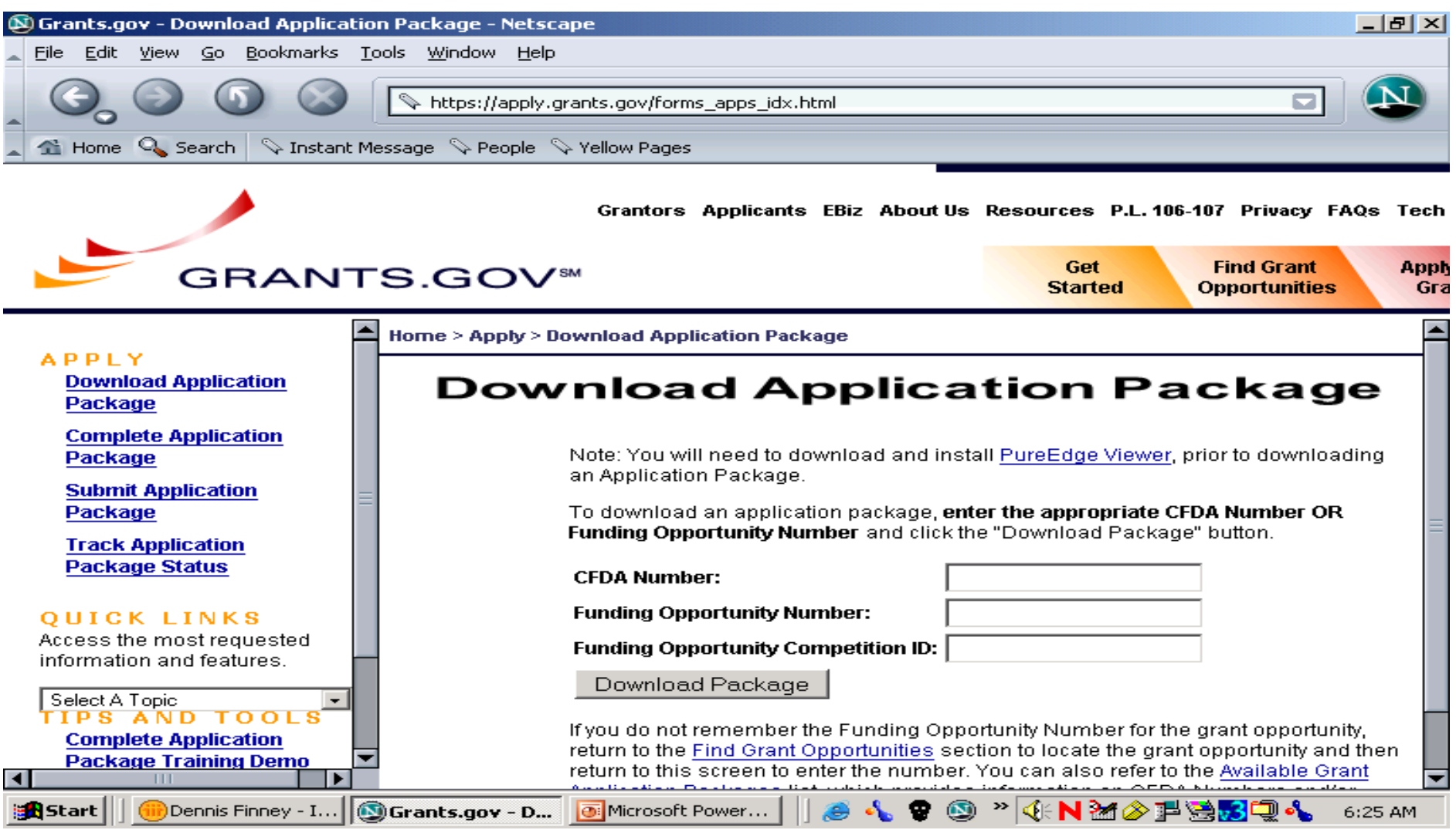

# Application Package

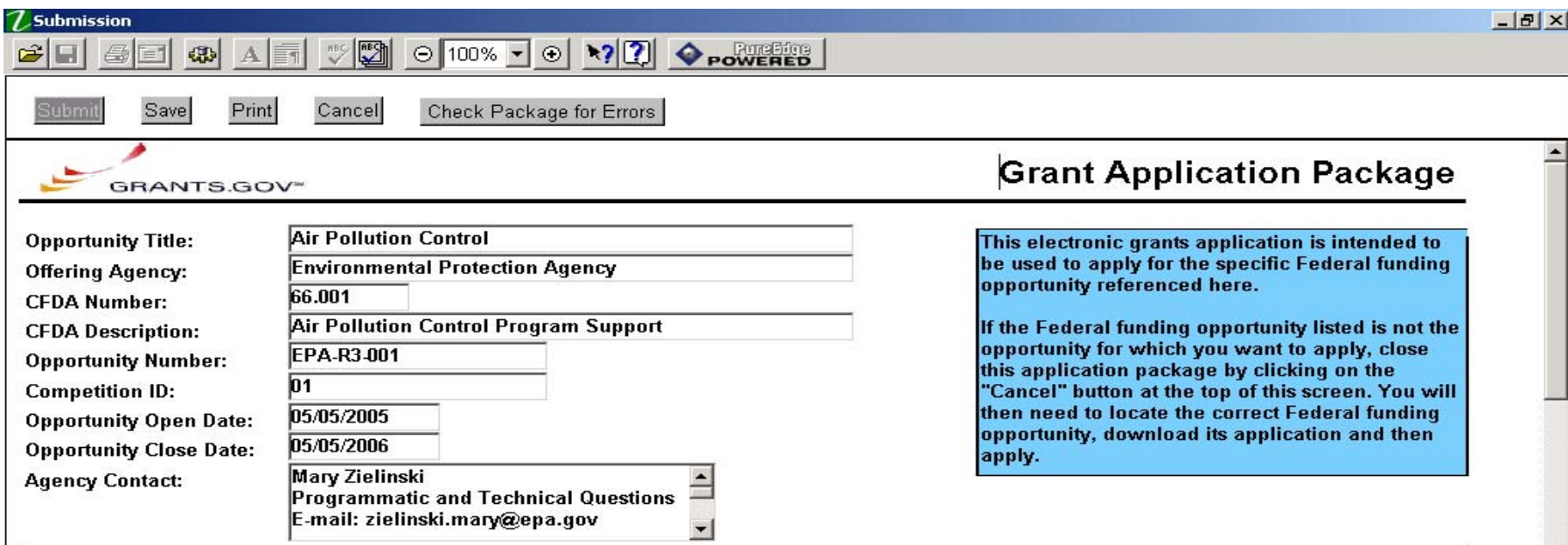

This opportunity is only open to organizations, applicants who are submitting grant applications on behalf of a company, state, local or tribal government, academia, or other type of organization.

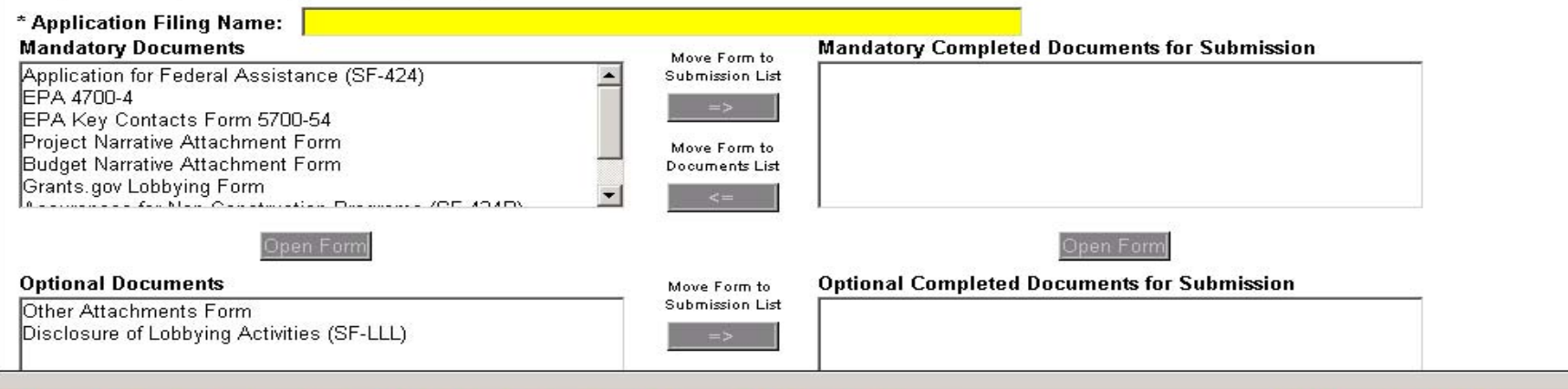

 $19000$ 

**KNM&FSQ4** 

9:31 AM

**OD. OD. 75.** 

**A**Start

 $\mathbf{w}$  D.,  $\mathbf{w}$  M.,  $\mathbf{w}$  W.

**CDG.** 

图 **P..** 

Die.

### **Move documents to the Mandatory Completed Documents for Submission box**

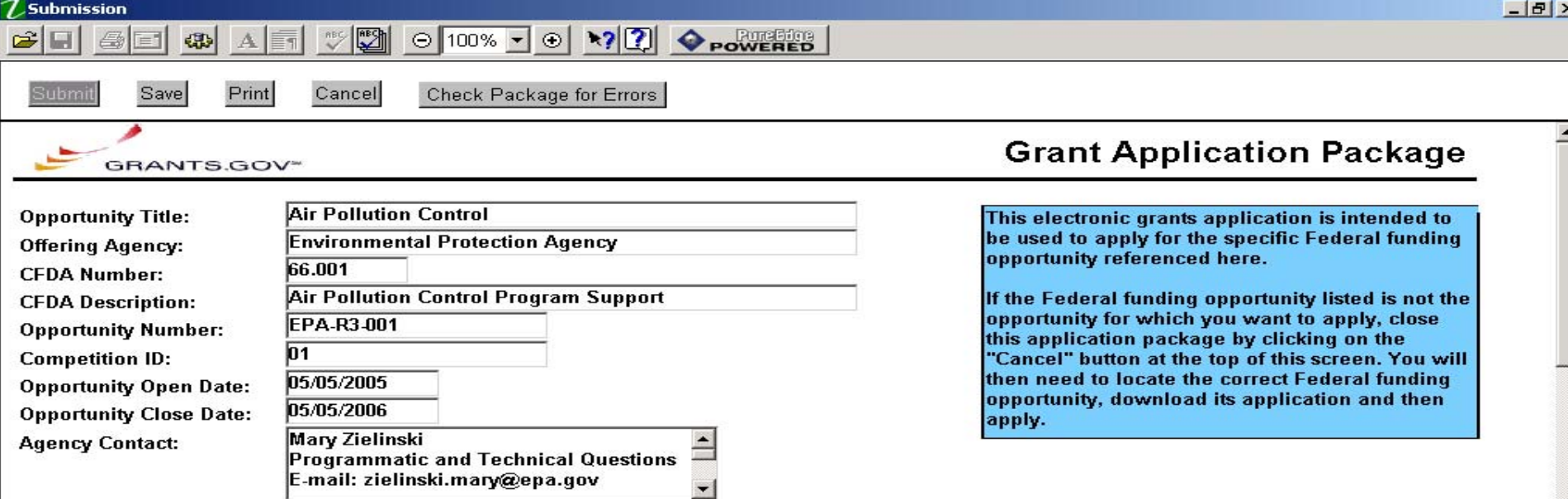

This opportunity is only open to organizations, applicants who are submitting grant applications on behalf of a company, state, local or tribal government, academia, or other type of organization.

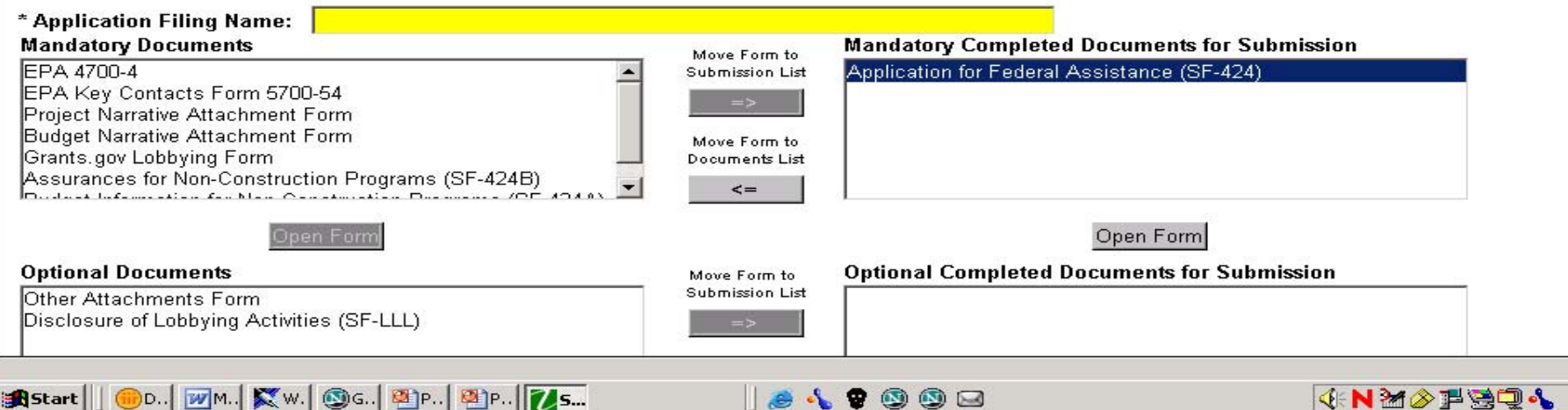

Don't

9:42 AM

- 15 M

### SF 424 V2 Cover

This form is required for all submissions via Grants.gov

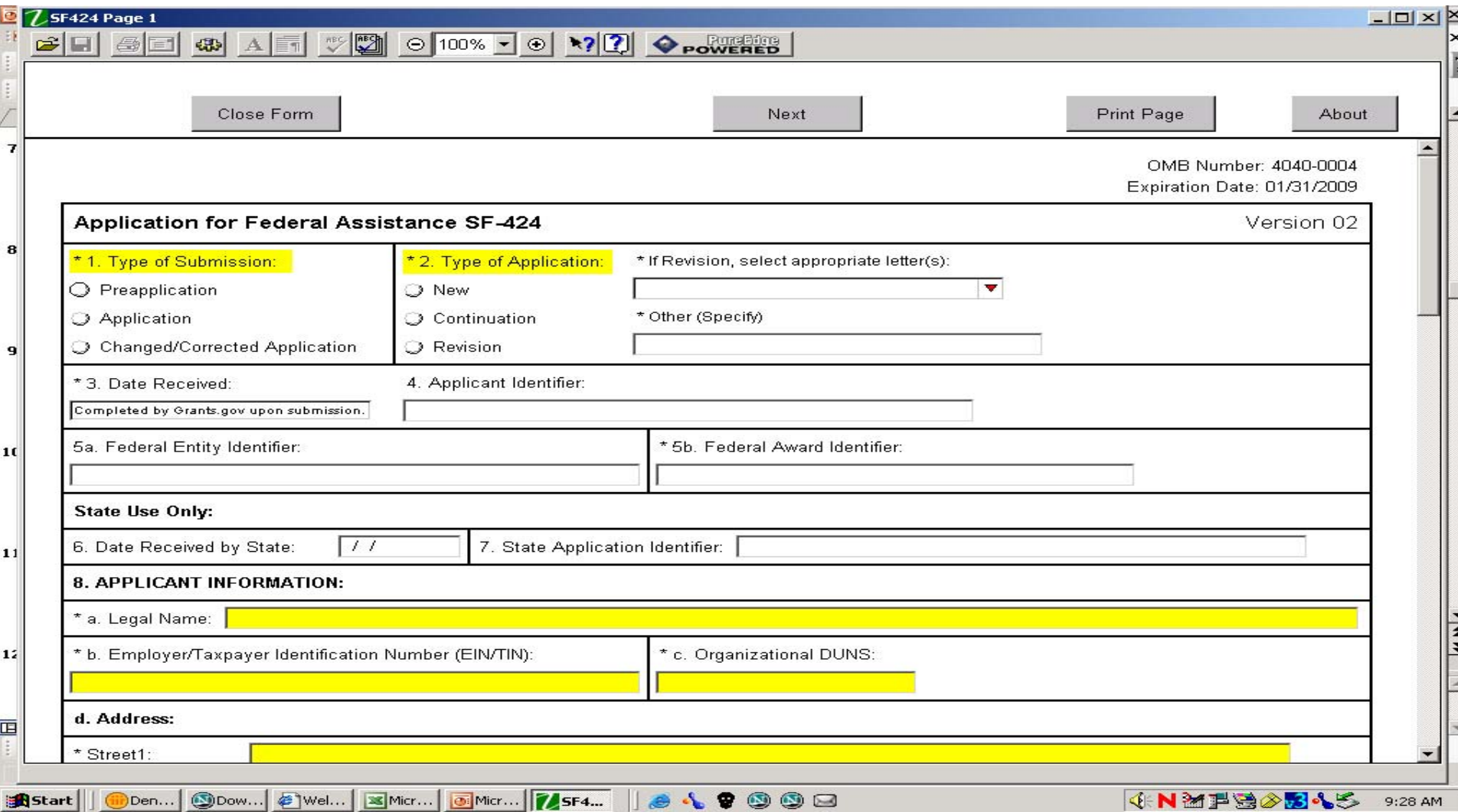

### SF 424

#### Signature block reflects the AOR registered with Grants.gov

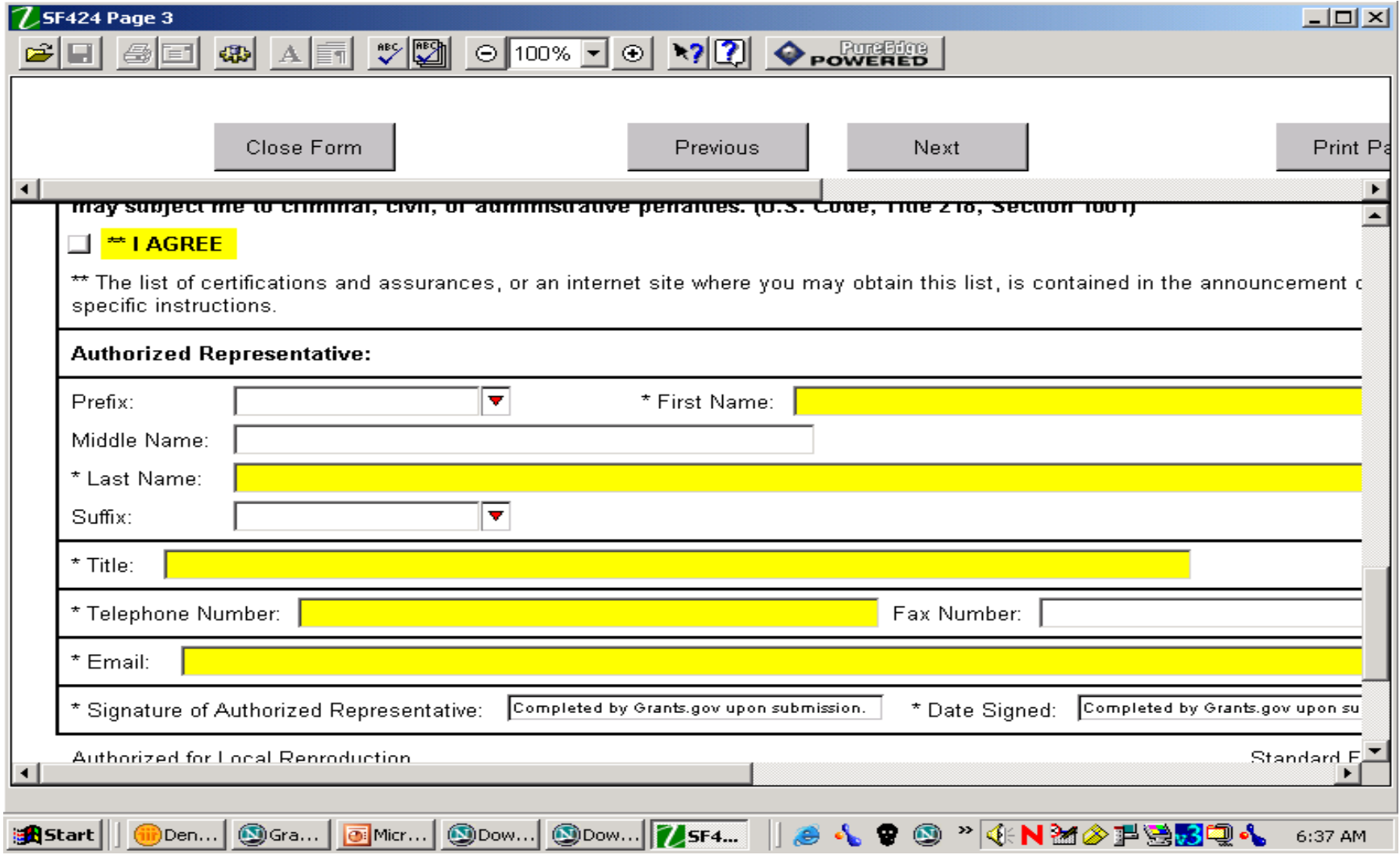

### Project Narrative Attachment Form

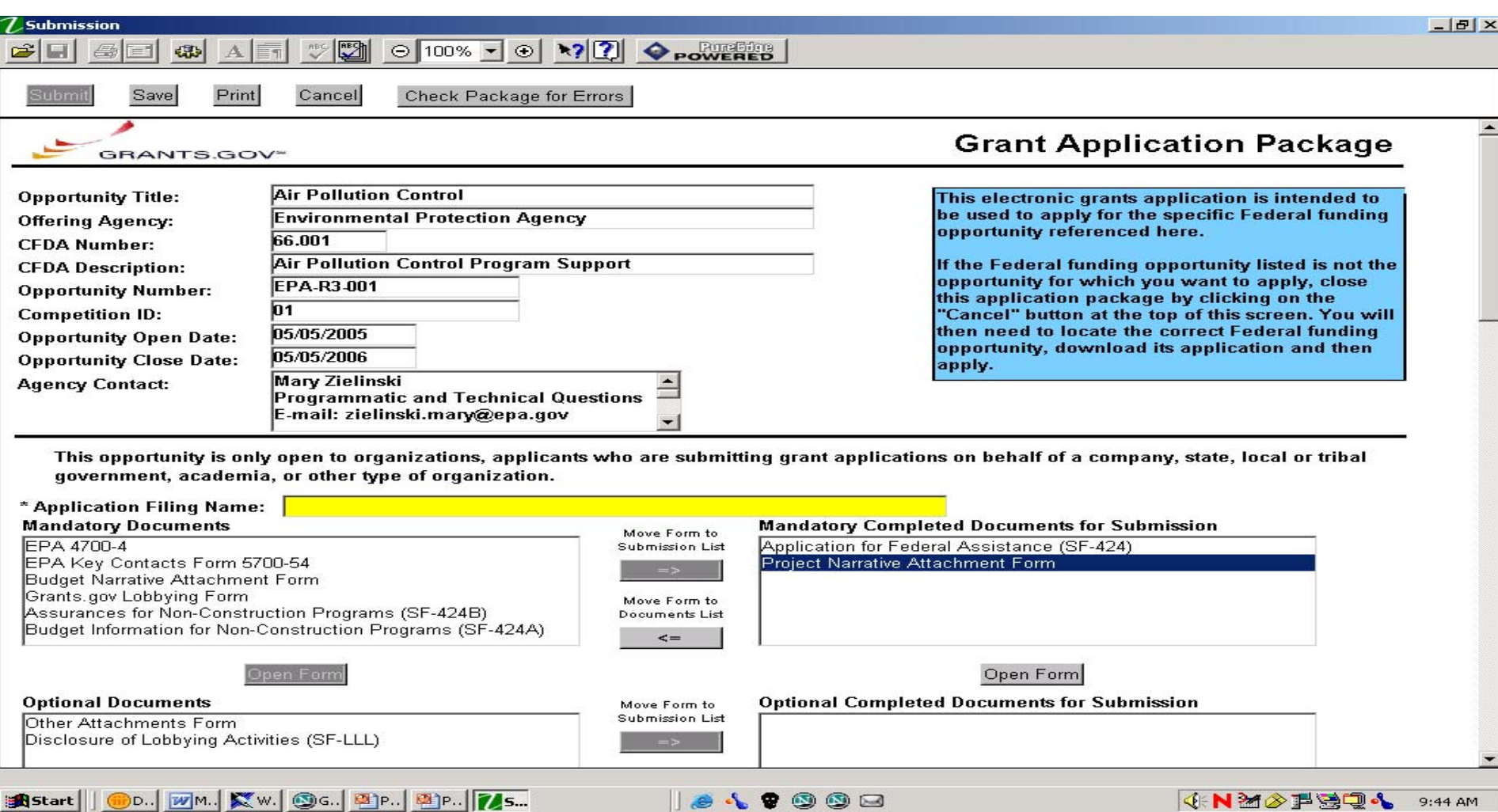

### Project Narrative Attachment

#### This form is used to attach the project proposal document and other files

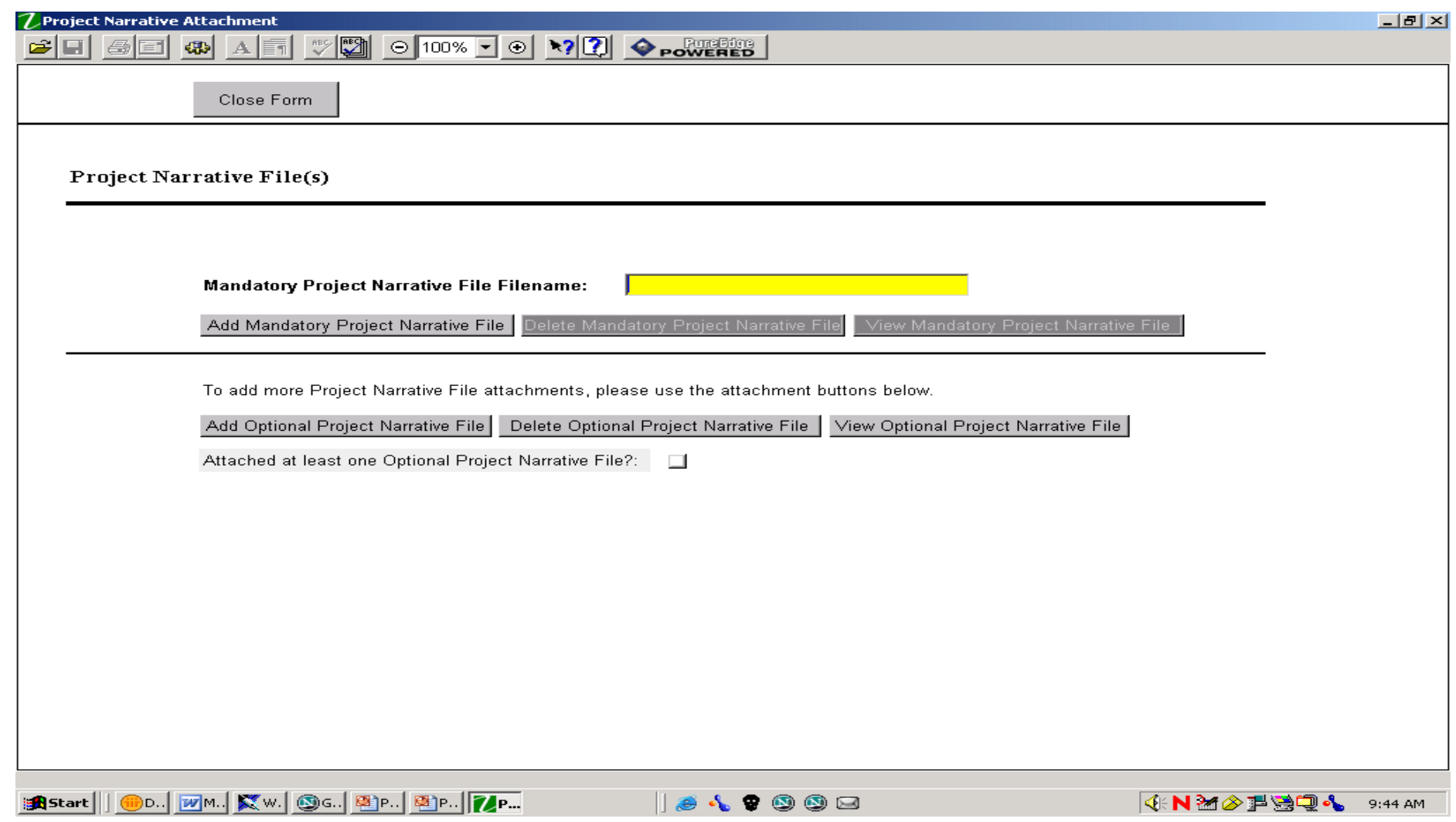

## Optional Documents

### May include Other Attachment form or SF-LLL

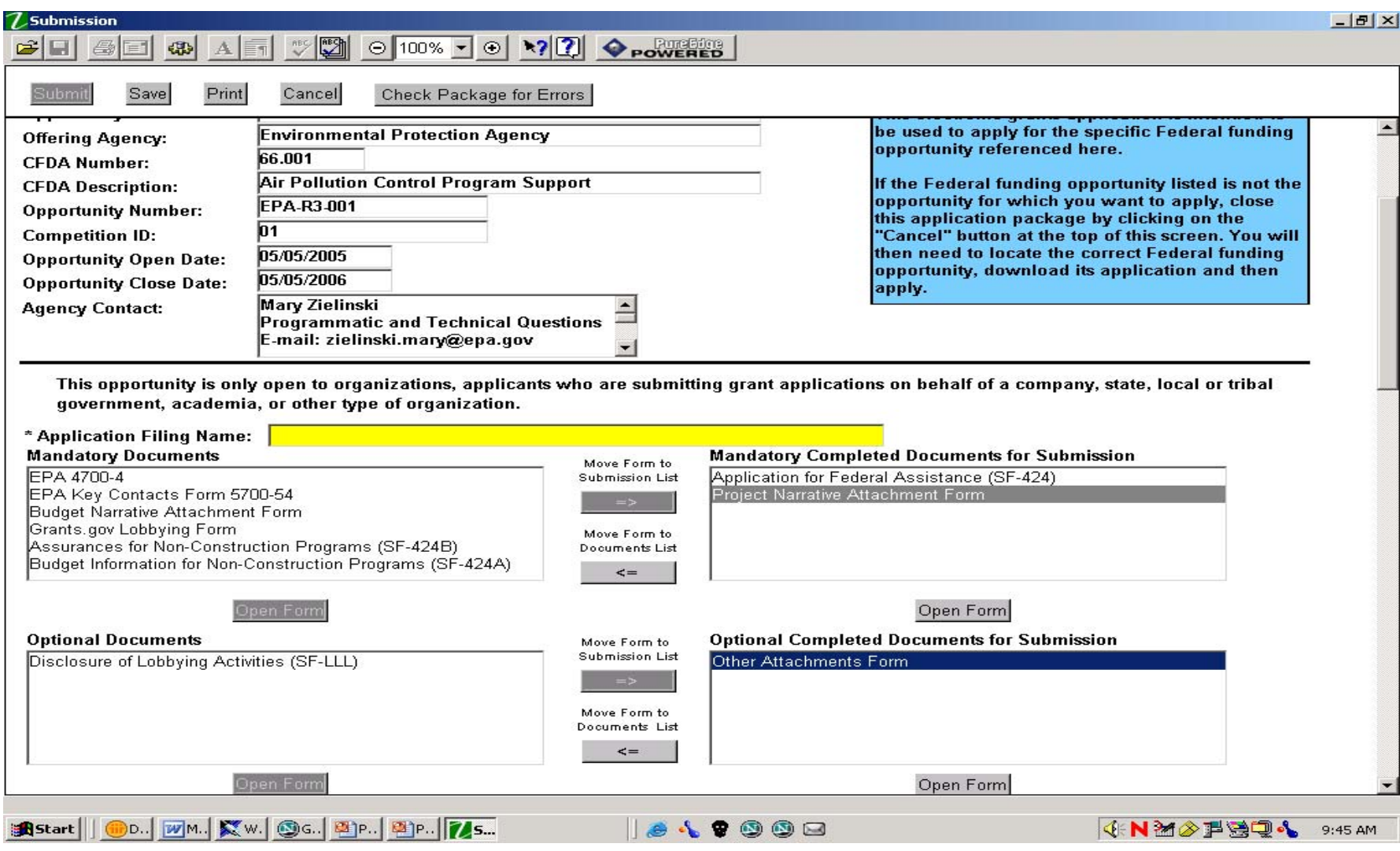

### Instructions are provided

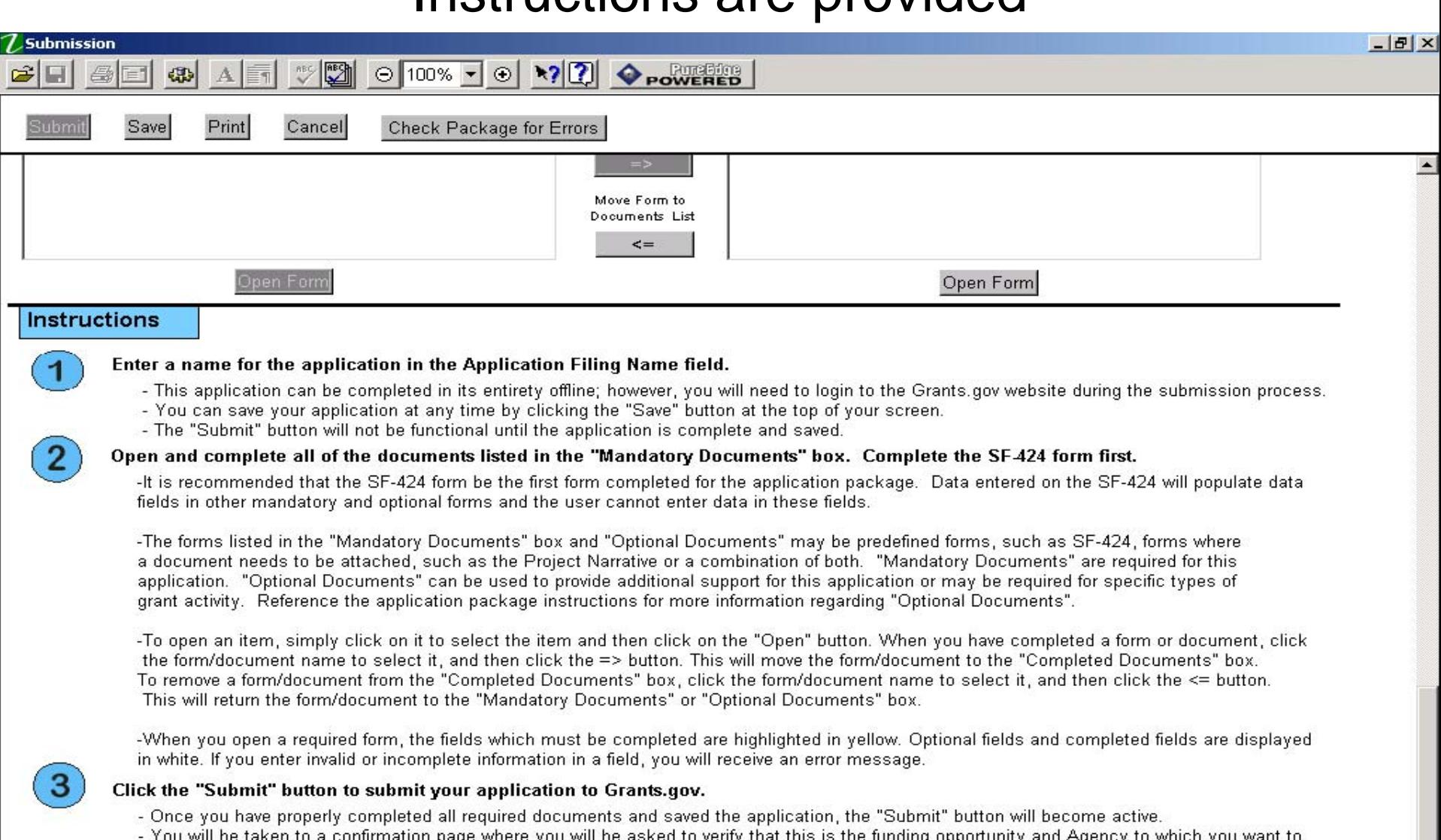

that this is the funding opportunity and Agency to which o a commmanon page where u wani iu **TOO WILL** submit an application.

1849008

**KNMSFSQA** 9:46 AM

### EPA specific instructions may be included

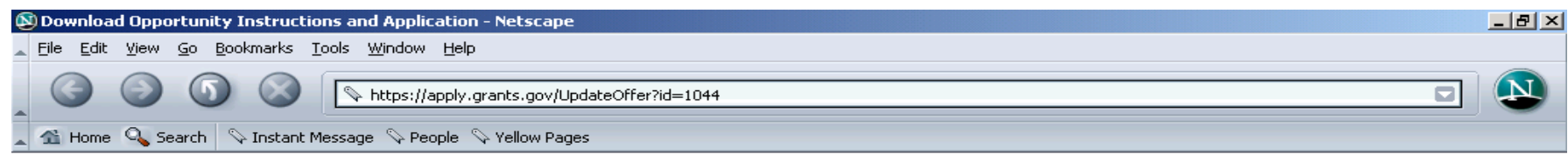

#### **Download Opportunity Instructions and Application**

You have chosen to download the instructions and application for the following opportunity.

CFDA Number: 66.001: Air Pollution Control Program Support Opportunity Number: EPA-R3-001: Air Pollution Control Competition ID: 01 Agency: Environmental Protection Agency **Opening Date: 05/05/2005** Closing Date: 05/05/2006

If you would like to be notified of any changes to this opportunity please enter your e-mail address below, and you will be e-mailed in the event this opportunity is changed and republished on Grants gov before its closing date.

Submit

Download the instructions and application by selecting the download links below. While the instructions or application files may open directly, you may save the files to your computer for future reference and use. You do not need Internet access to read the instructions or the application once you save them to your computer.

184900B

IKN≥∕PSQ∿

9:47 AM

- 1. Download Application Instructions
- 2. Download Application Package

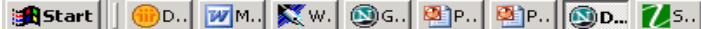

### Submit

#### After everything is completed the submit button will activate

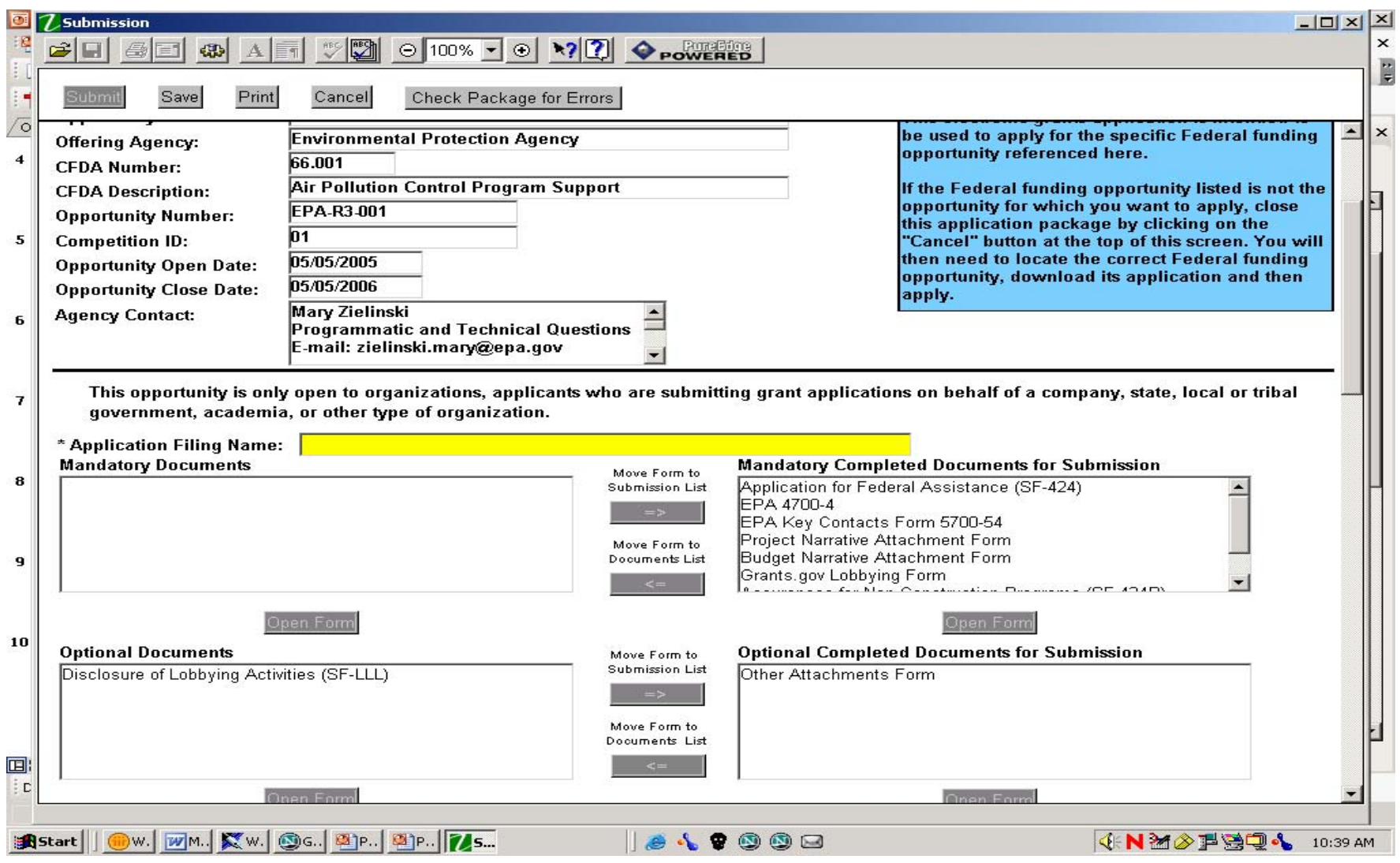

# Typical Next Steps

- $\bullet$ Review
- $\bullet$ Decision
- $\bullet$ **Notification**
- $\bullet$  Project Officer and Grantee **Discussions**
- $\bullet$ Timeline for this process

### EPA Office of Grants and Debarment www.epa.gov/ogd/recipient/table.htm

#### $\bullet$ **Table of Contents**

- $\bullet$ **[Introduction](http://www.epa.gov/ogd/recipient/intro.htm)**
- •Tips On Writing a Grant Proposal
- •EPA Organization Chart
- $\bullet$ Grant Award Activity Summary
- •• Historical Information
- •OMB Circulars
- $\bullet$ Cross Cutting Public Policies
- $\bullet$ Lobbying and Litigation
- $\bullet$ Federal Grant and Cooperative Agreement Act of 1977
- •Catalog of Federal Domestic Assistance
- $\bullet$ **Competition**
- $\bullet$ MBE/WBE
- •Overview of the Award Document and Terms and Conditions

#### [DUNS Number](http://www.epa.gov/ogd/recipient/duns.htm)

- •Responsibilities - Award Phase
- •Automated Standard Application for Payments
- $\bullet$ **Procurement**
- $\bullet$ • Indirect Costs
- •Conference Guidance
- •**Glossarv**

## Important Links for Grants.gov info

- [www.grants.gov](http://www.grants.gov/)
- •<http://www.grants.gov/ForApplicants>
- <http://www.grants.gov/GetStarted>

Office of Air and Radiation Grant Website

• http://epa.gov/oar/grants\_funding.html

Asher Weinberg weinberg.asher@epa.gov